# Release note - 1. February 2023

### **Additional Source for custom field and/or publish action**

New sources have been created and can be used in the agency configuration.

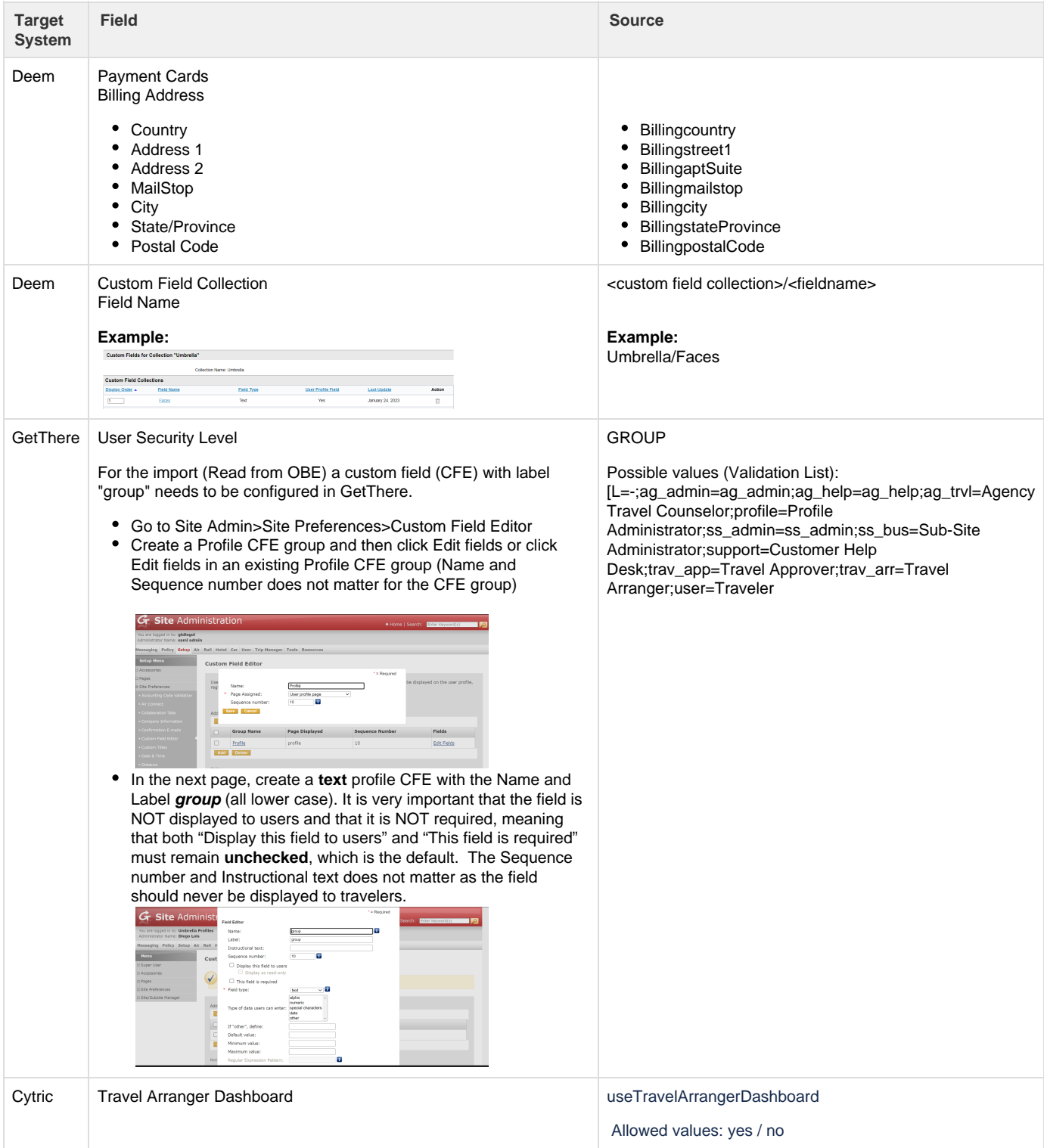

# **Concur Rail & Visa Mapping**

#### **Rail Loyalty Card - Mapping**

We removed some rail discount cards which were incorrectly published as rail loyalty card. In addition we added the mapping of the following loyalty cards

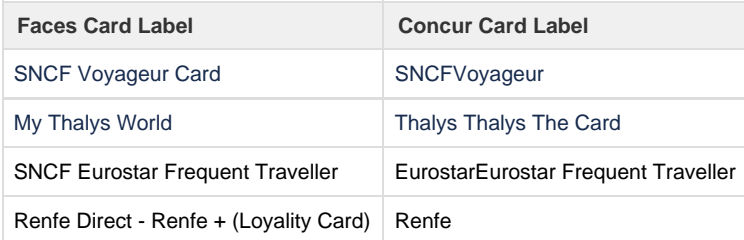

#### **Visa Entry - Mapping**

We improved the Faces Visa Entry Type mapping to Concur Visa Entry as follows:

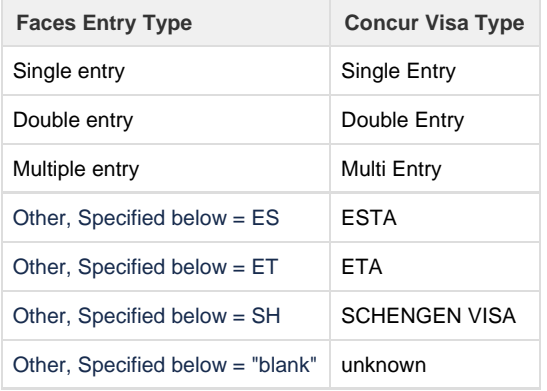

## **CSV Export "all travellers (csv)"**

The export of the "all travellers (csv)" is limited to a maximum of 100.000 profiles.

#### Example:

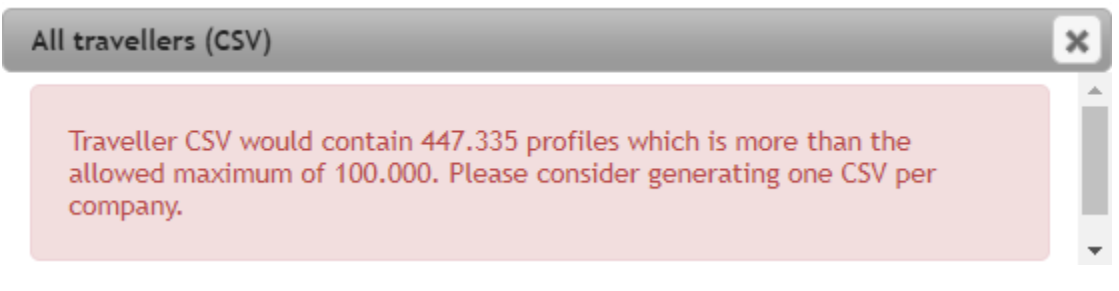

Note: Please use the export of individual travellers per company.